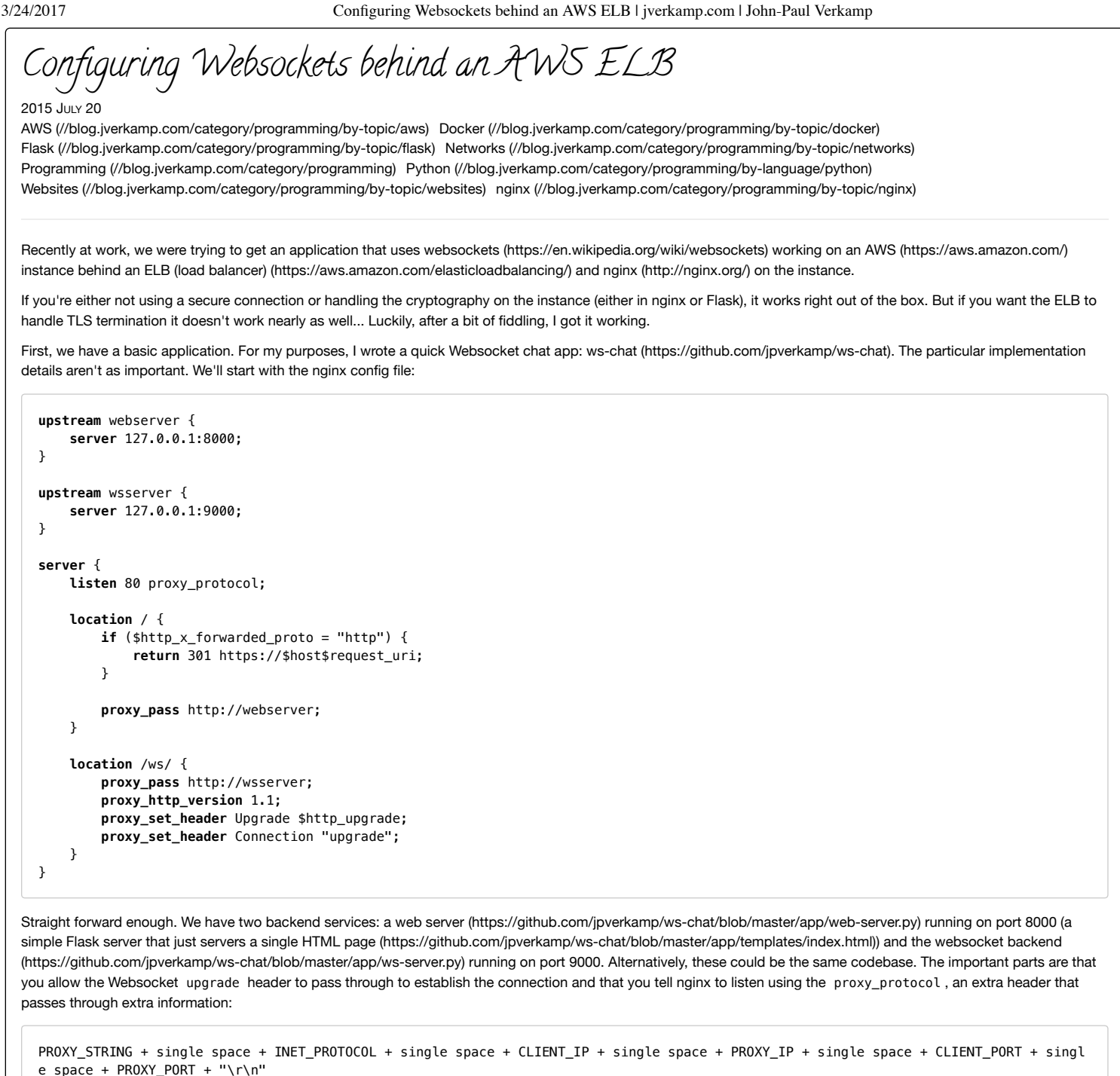

This seems like it wouldn't be necessary, except that without proxy\_protocol AWS ELBs seem to strip something important to the connection.

Next, we need to configure the load balancer. One complication here is that telling the load balancer to forward HTTPS traffic to HTTP will not work for the websockets. Instead, you have to configure it to forward TCP (SSL) to TCP. This will still work for HTTP/HTTPS traffic (as HTTP is just a specific protocol over TCP and HTTPS is just HTTP with a TLS layer), but it will also allow the non-HTTP websocket traffic to pass through successfully. Something like this:

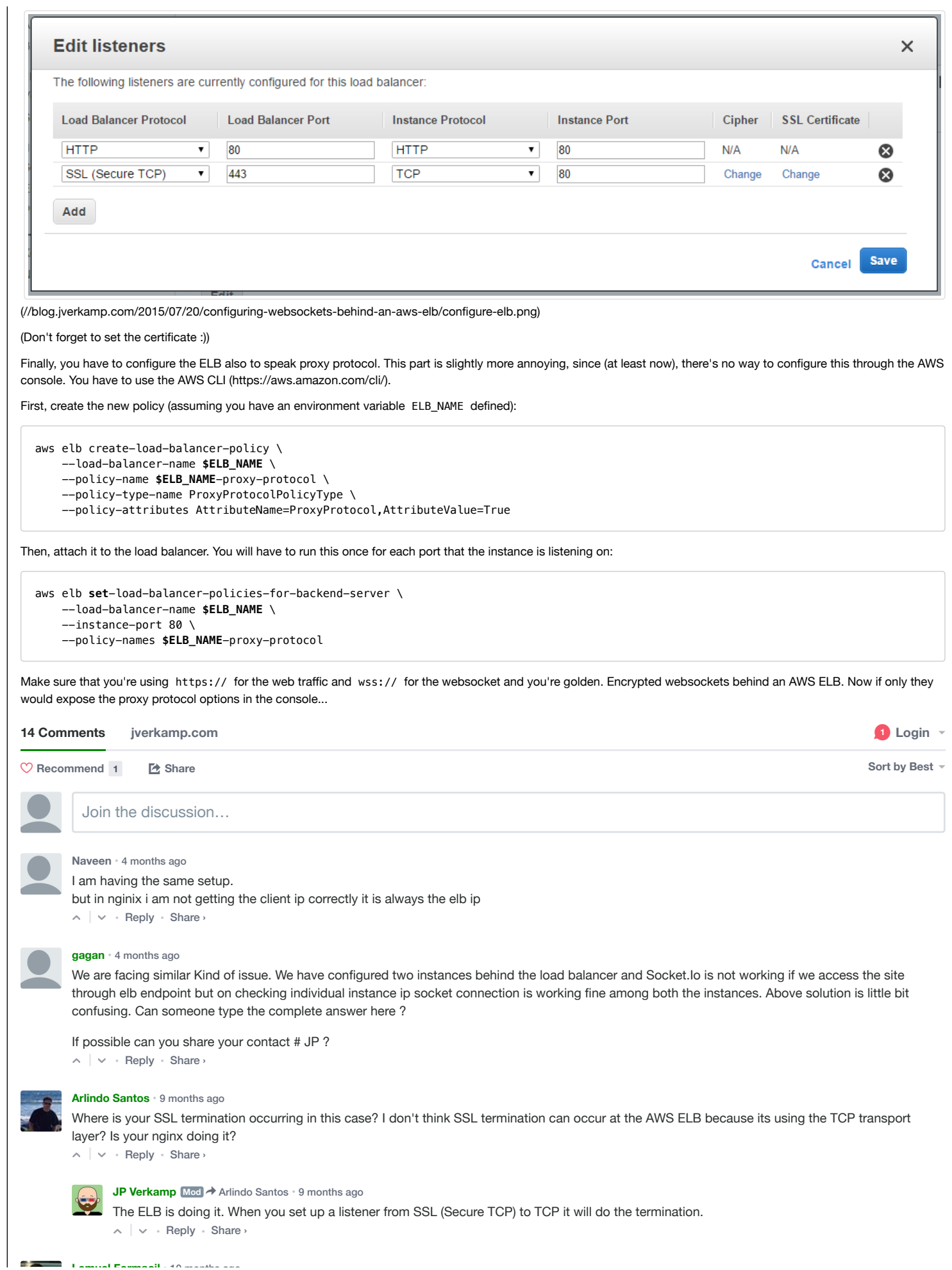